# Inhaltsverzeichnis

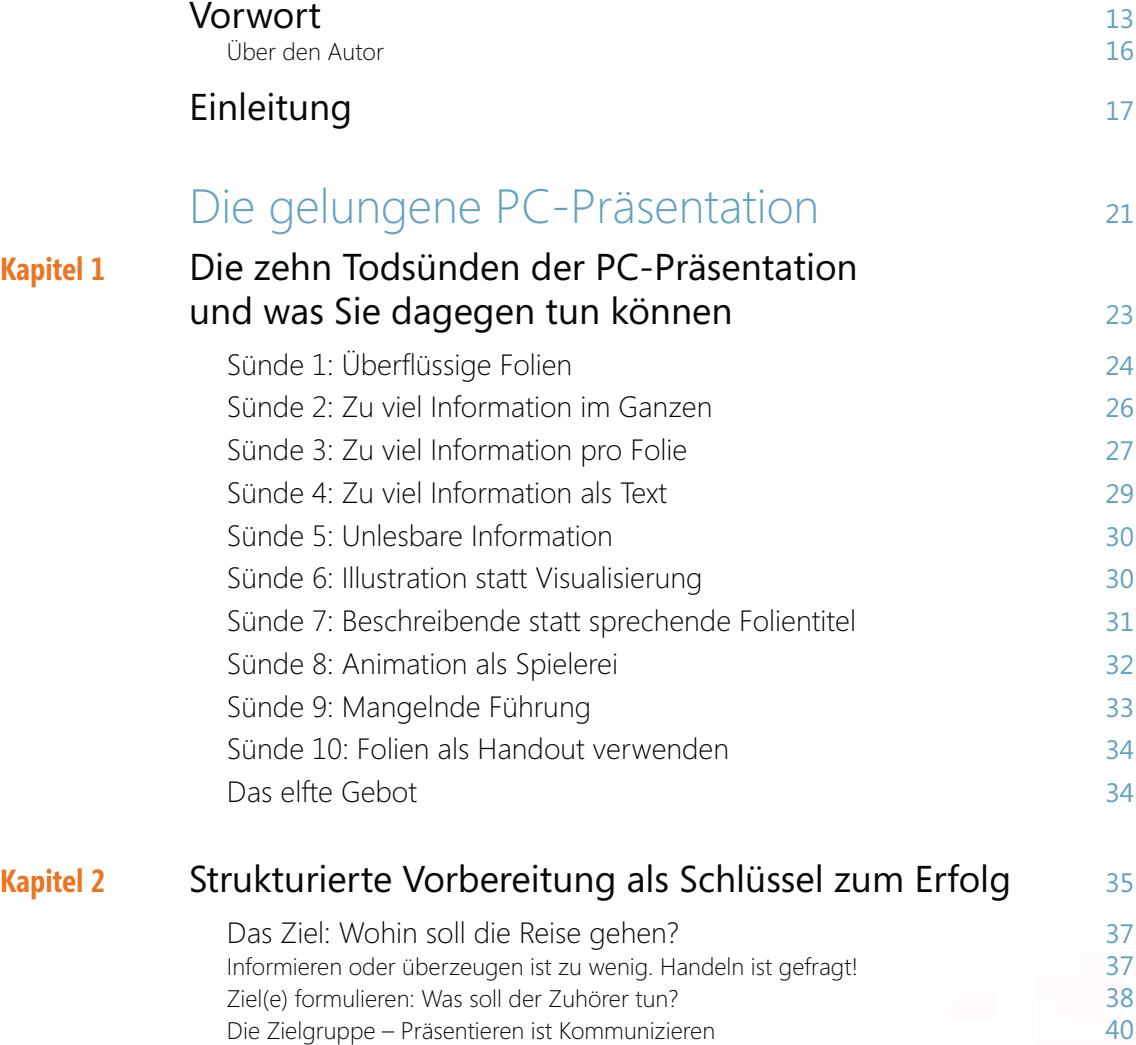

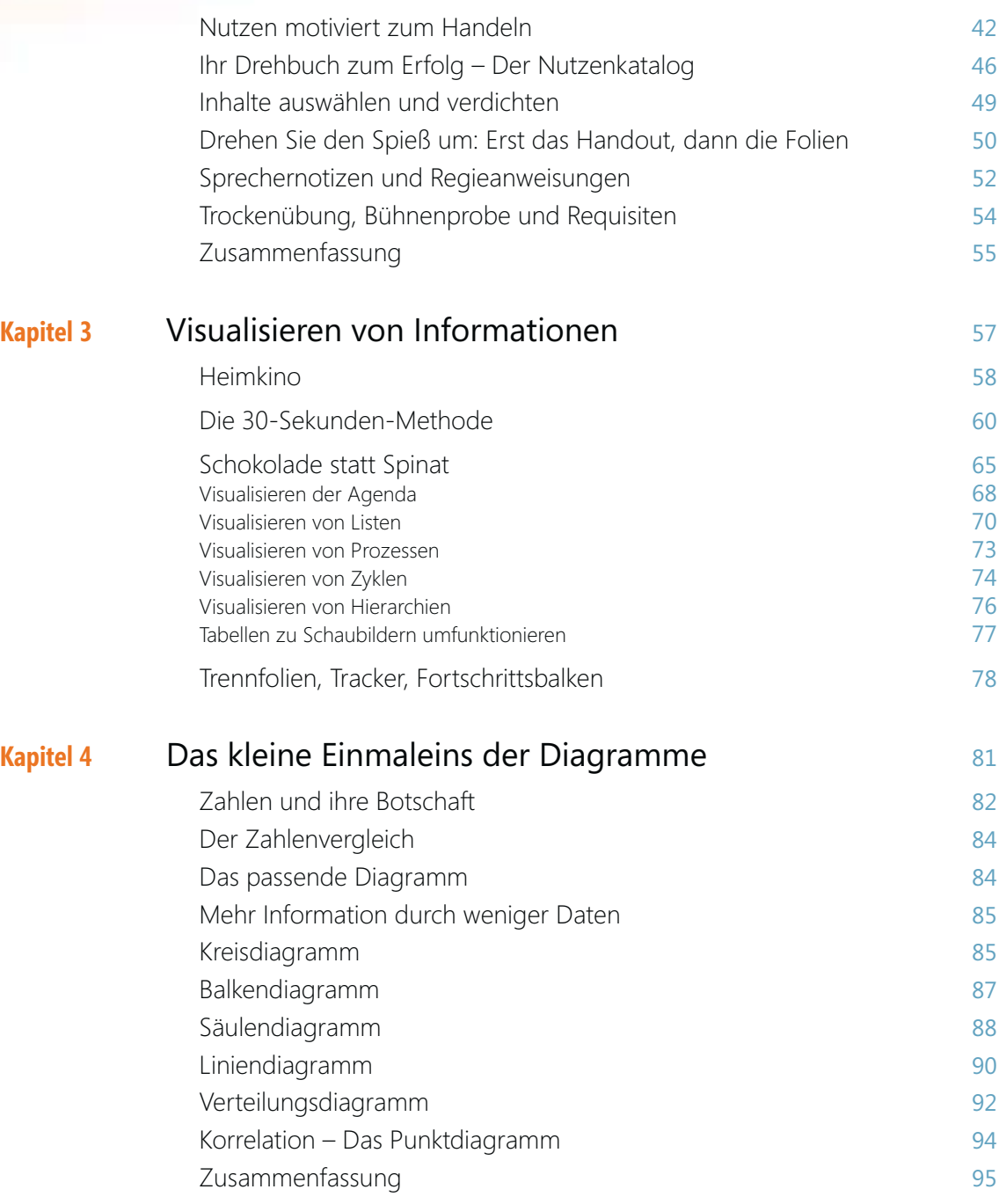

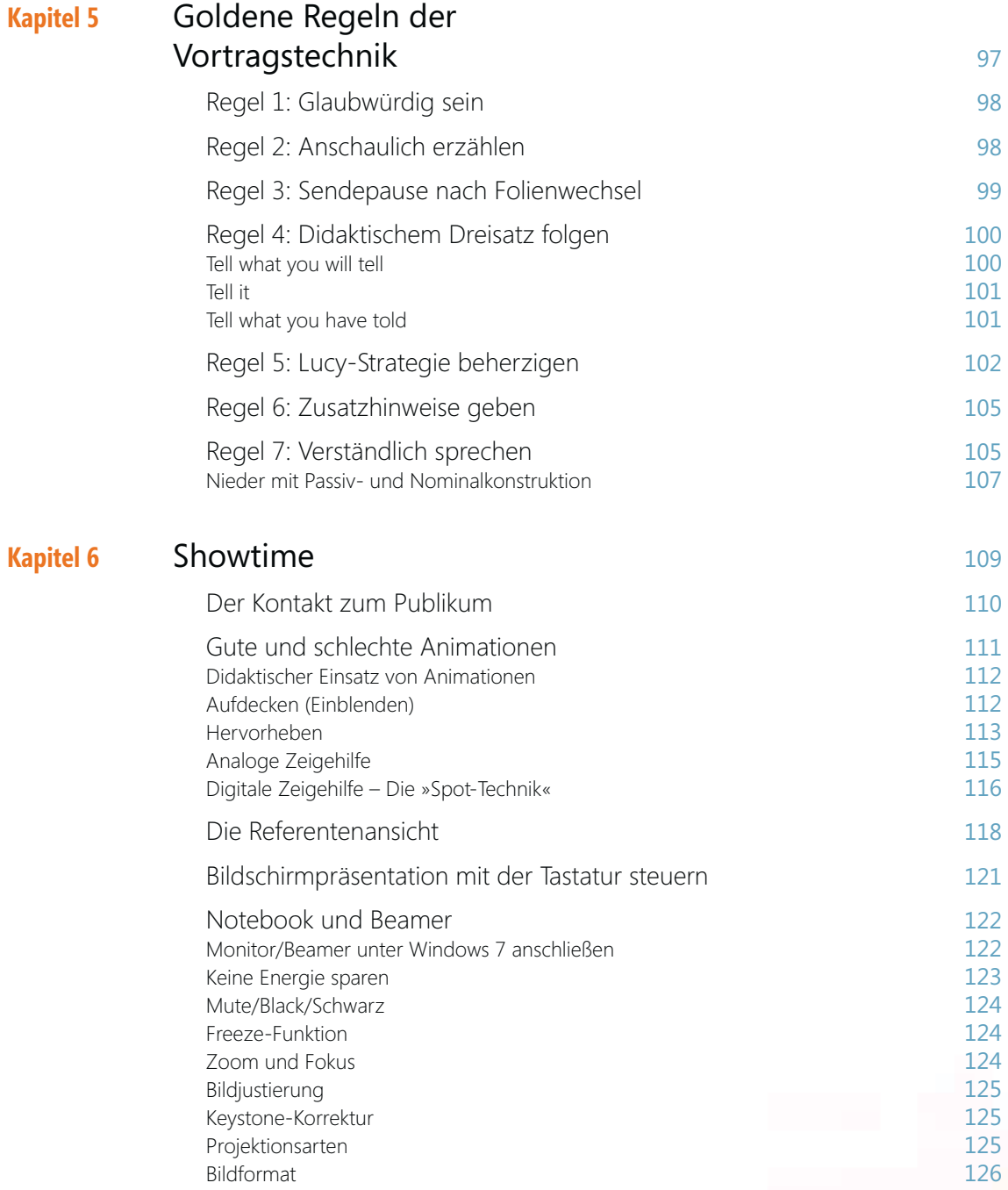

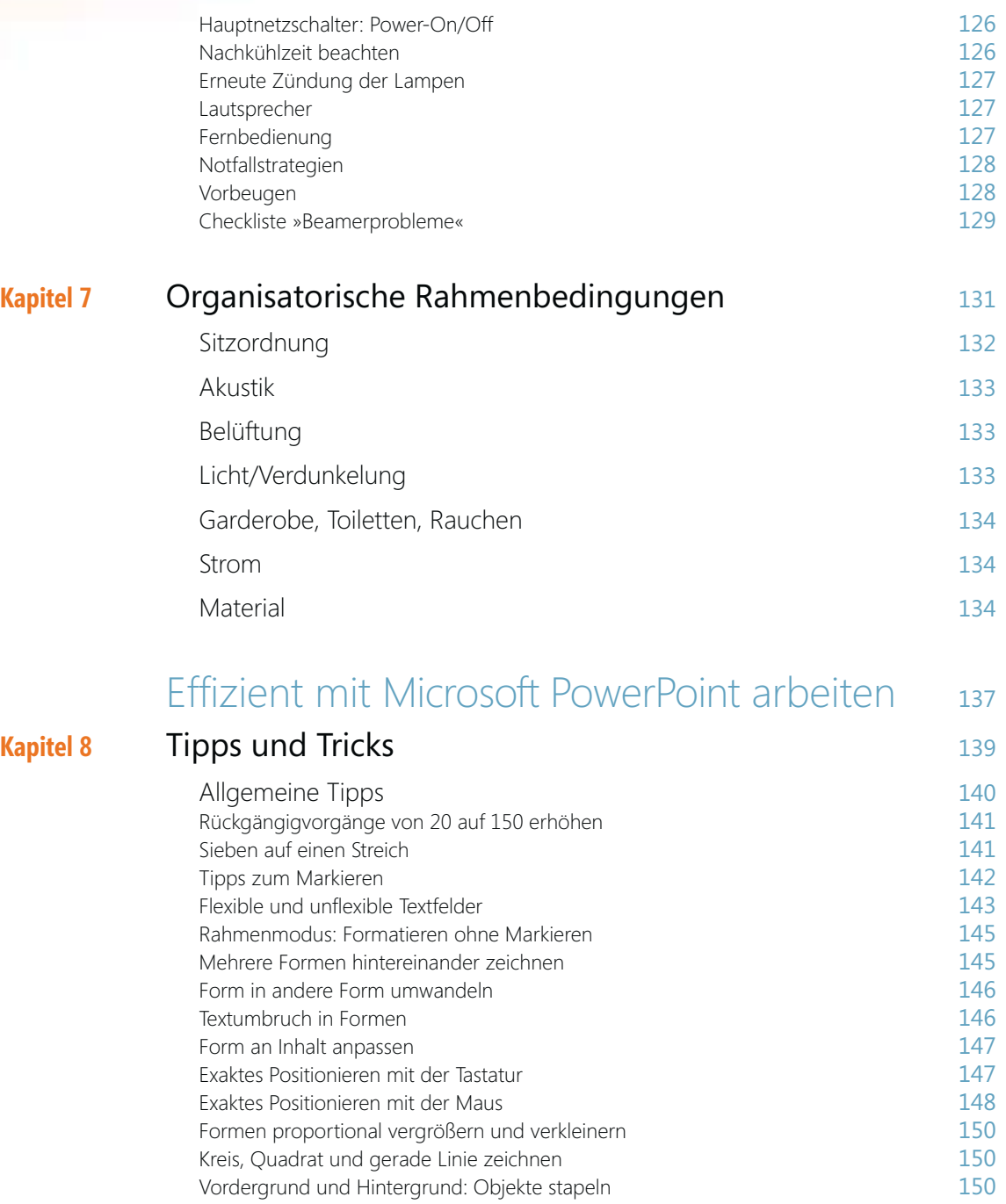

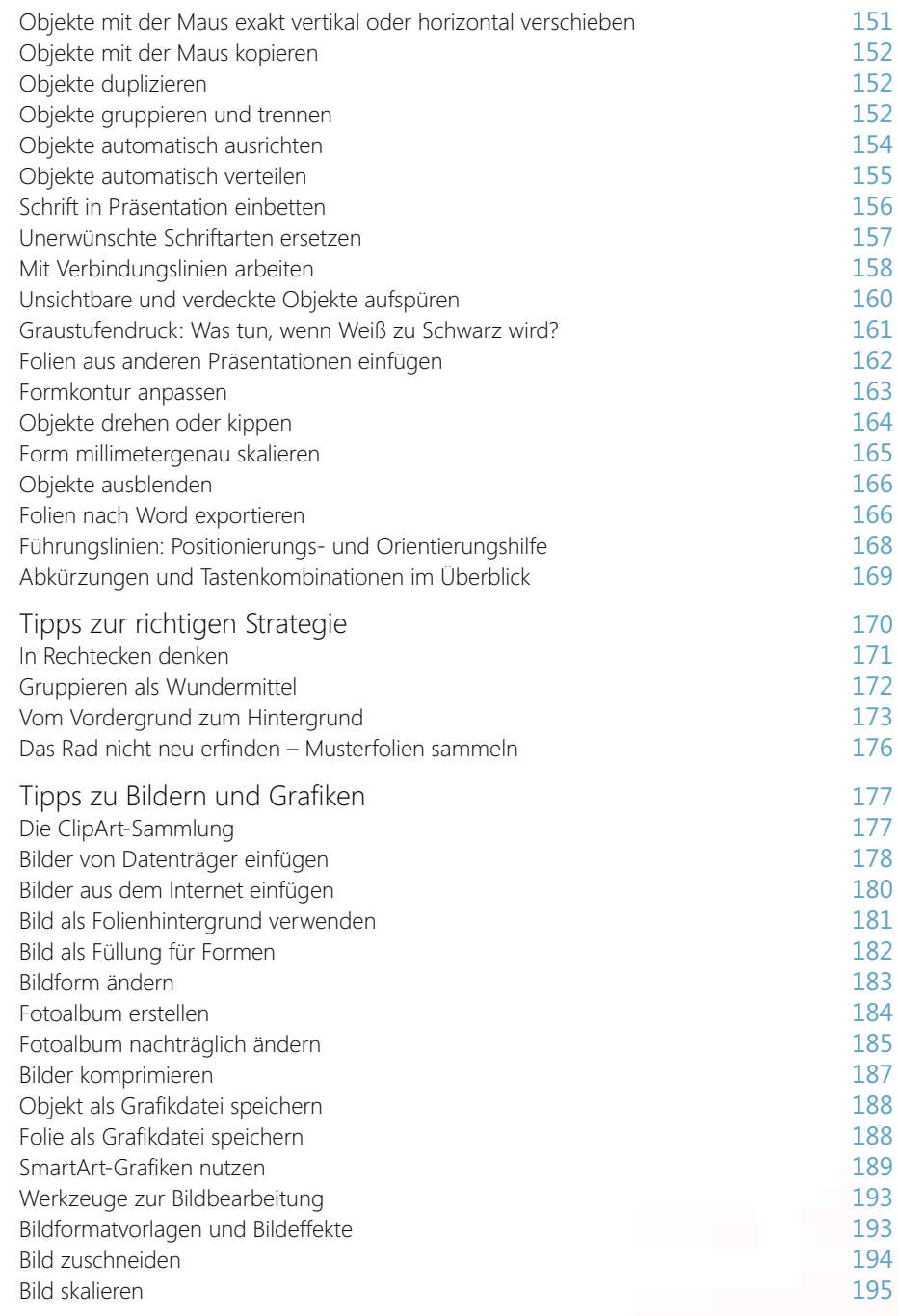

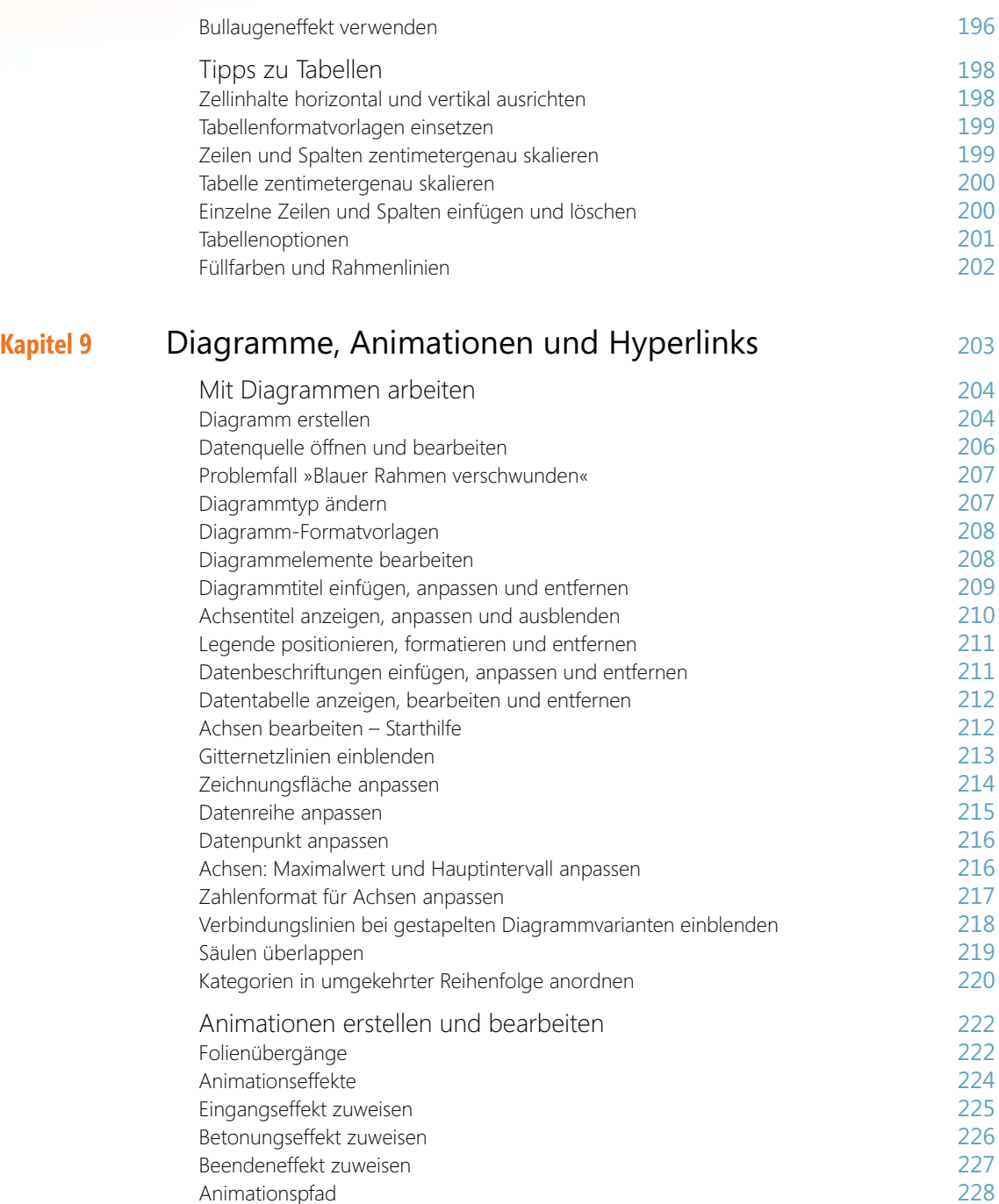

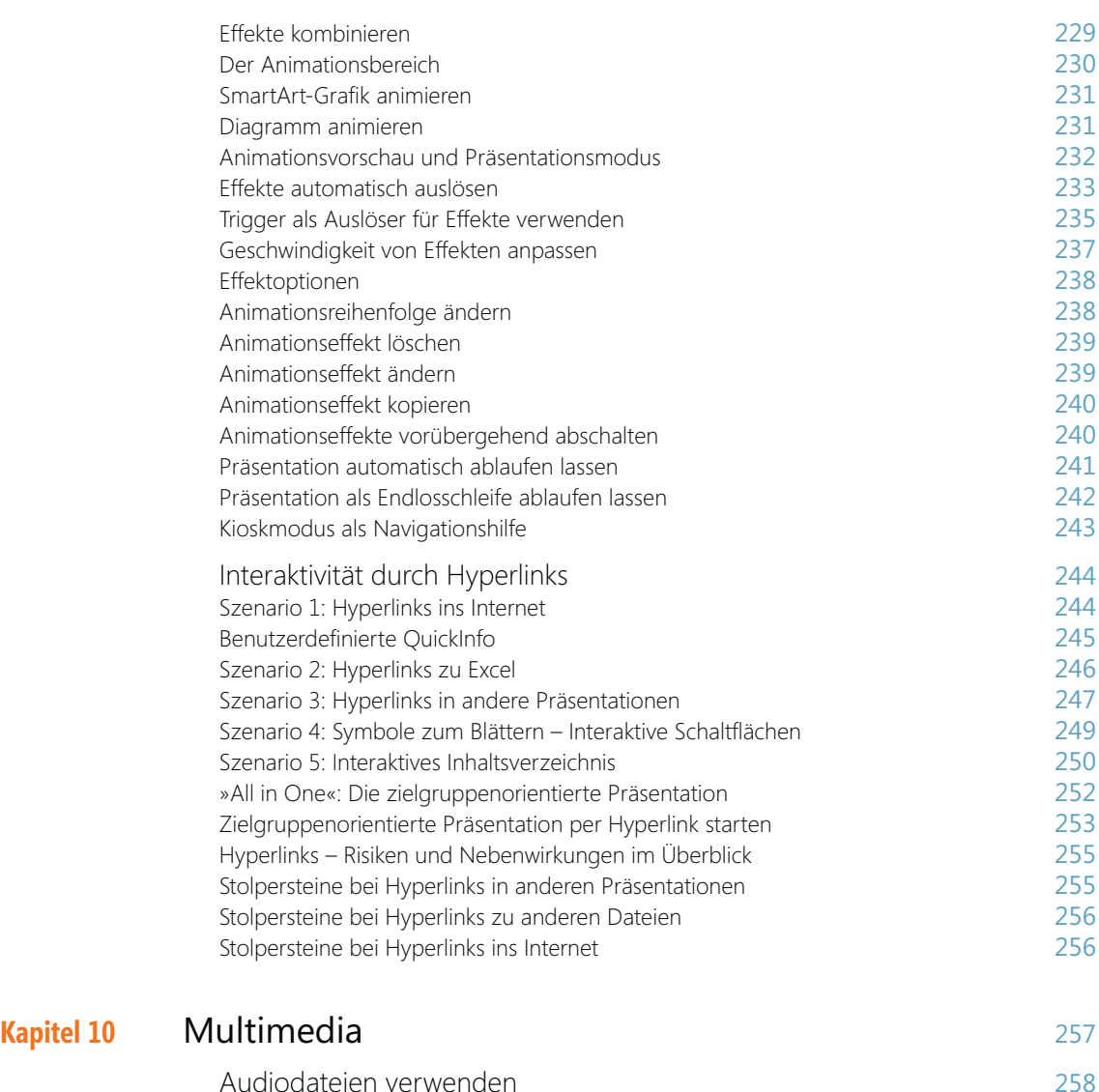

Audiodateien verwenden 258 Audiodatei von Datenträger einfügen 258 Audiodatei als Verknüpfung einfügen Audiodatei wird Teil der Klickreihenfolge 260 Audiodatei per Triggerobjekt abspielen<br>Audiodatei ab bestimmtem Zeitpunkt abspielen 262 Audiodatei ab bestimmtem Zeitpunkt abspielen 262 Audiodatei über mehrere Folien hinweg abspielen Audiodatei ein- und ausblenden 263 audiodatei kürzen 263 audiodatei kürzen 263 audiodatei kürzen 263 audiodatei kürzen 263 audiodatei kürzen 263 audiodatei kürzen 263 audiodatei kürzen 263 audiodatei kürzen 263 audiodatei Audiodatei kürzen

#### 13

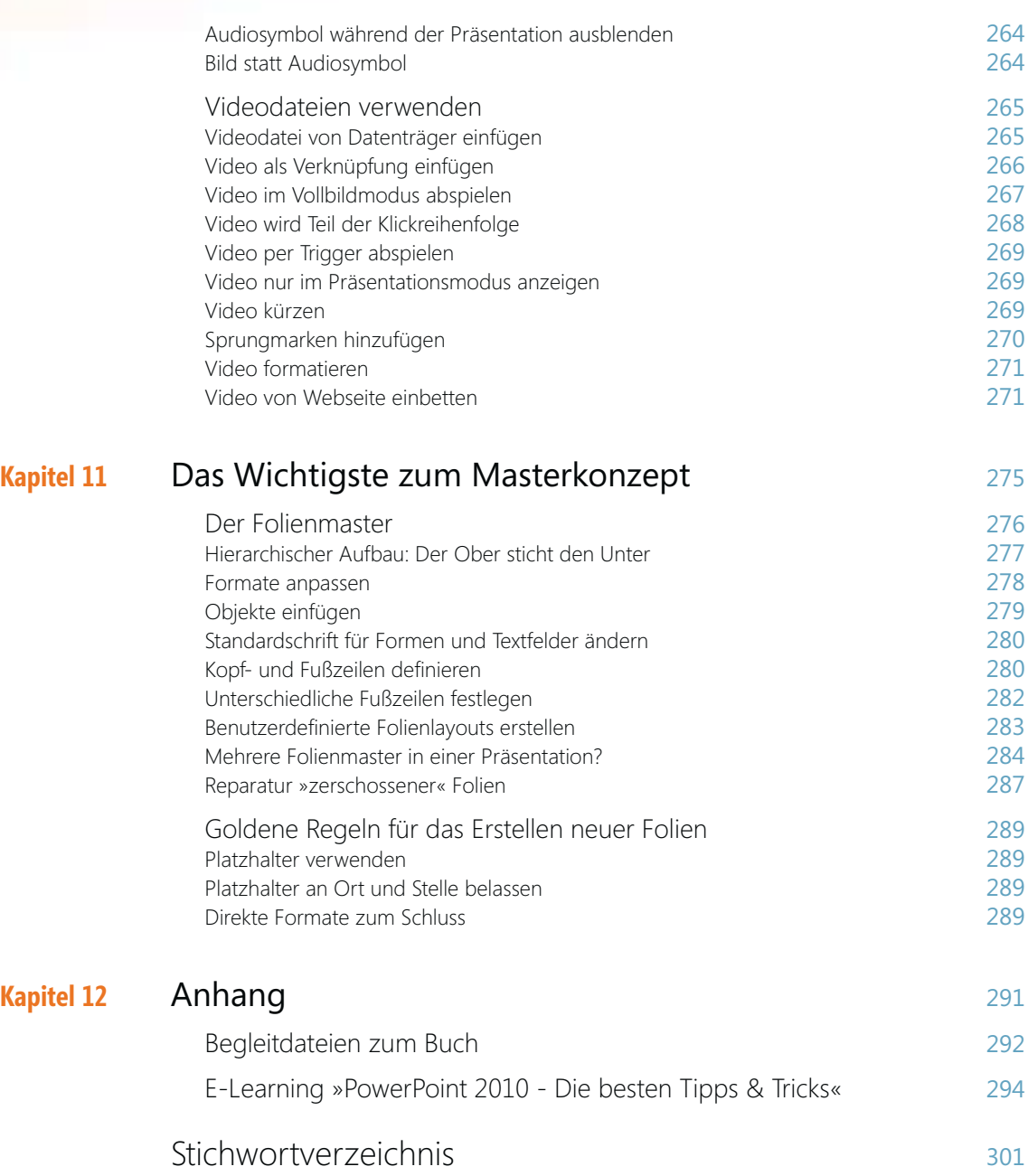